## **COMPILAZIONE E PRESENTAZIONE DELLA DOMANDA DI CONTRIBUTO ISTRUZIONI OPERATIVE**

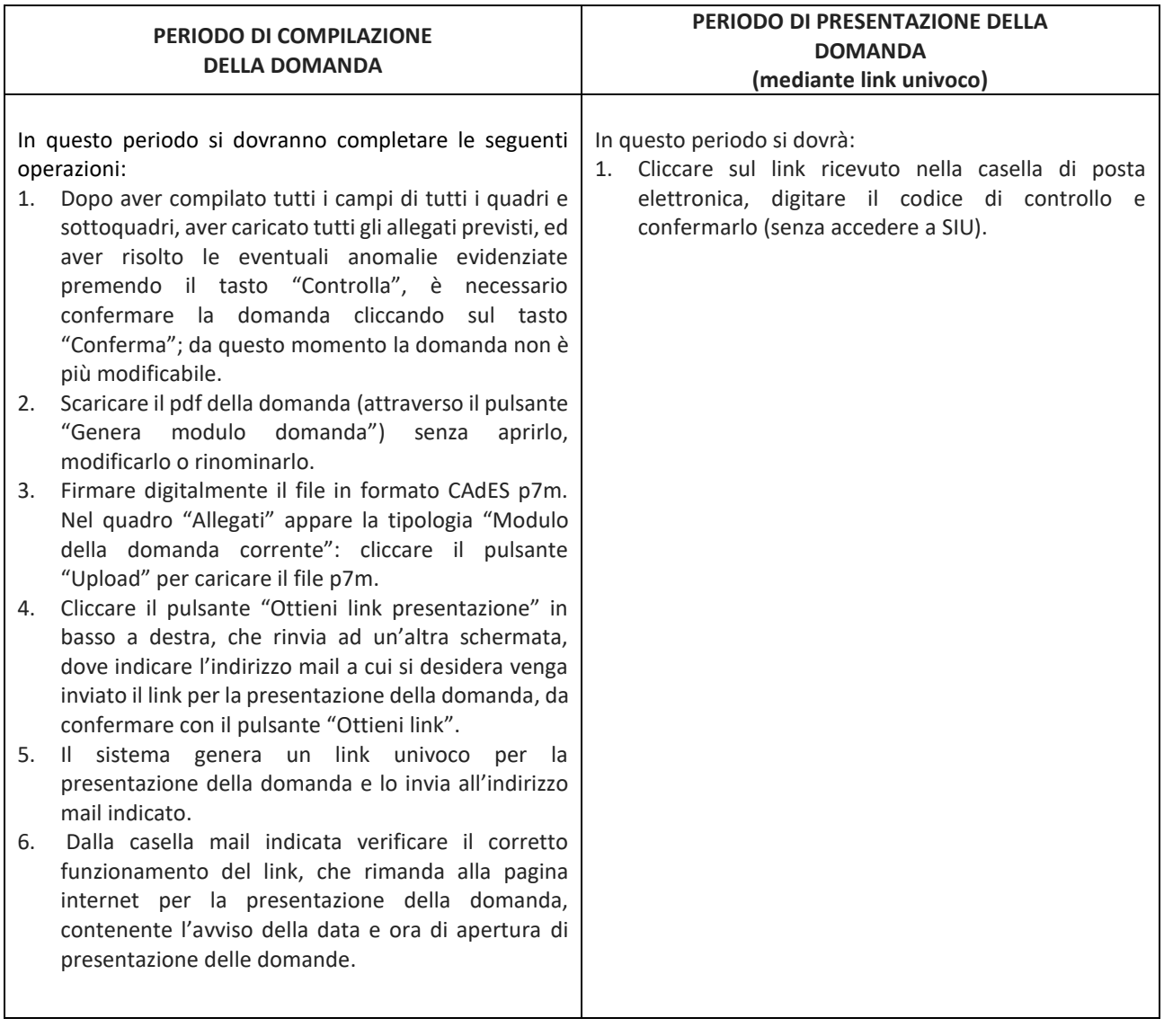